## Components of programming

## What is a program?

A computer program is a sequence of instructions written to perform a specified task with a computer (Wikipedia)

### Compiled versus interpreted programs

Programs usually written in a human writable/readible code → **source code**

... translated into computer-understandible instructions → ''to be **compiled'' -** specific to different operating systems : not portable

Some programs are not compiled, but processed by an **interpreter** (compiled program)

Interpreted/scripting languages: **Python, R, MATLAB, Perl, ... - portable on different OS**

In the following we will write programs for the Python interpreter

### Commonly used terms

- Arguments Values that are sent to a program at the time it is run
- Code Noun : A program / line of a program, sometimes called source code Verb : the act of writing a program
- Execute To begin/carry out an operation of a program, synonymous with ''run'' Function Sub-program, can be called repeatedly to perform tasks within a program
- Parameters Values sent to a function when it is called
- Parse Extract particular data elements from a larger block of information
- Return In a Function : sending back a value ; value  $\rightarrow$  variable for function  $\rightarrow$  ...
- Run Execute sequence of commands, or processing a file by a program
- Statement A line of a program or script, which can do value assignments, comparisons, or other operations

## Variables

### The anatomy of a variable

- variable : a name that holds a value
- Name Type Value
- **Name :** Python no punctuation, PERL Name begins with \$, no digit in the first character)
- **Type :** Integer, Floating point, string, …
- **Value :** Piece of information, quantitative or qualitative, depending on the type
- **Scope :** Specifies where in a program a variable can be accessed

### Variables Basic variable types

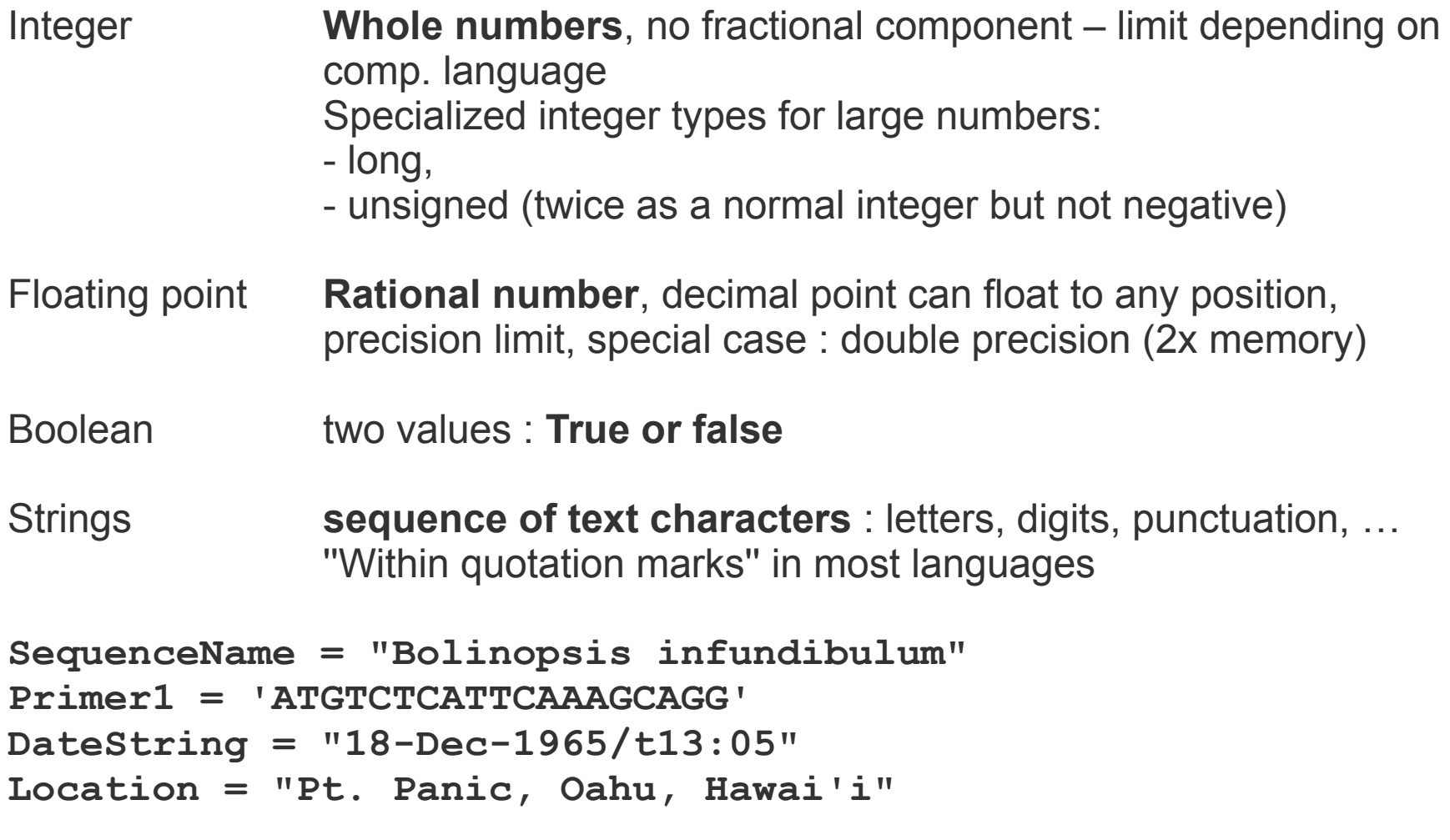

Often, no extended character sets allowed

# Variables as containers for other variables

### Arrays and lists

One dimensional arrays : lists, vectors,

Arrays can be composed of different types of values: **Morphology = [1, 0, -2, 5.27, 'blue', [4, 2, 4]]**

Multidimensional arrays : lists of lists, i.e. 2 dimensionsional Matrices

 **2 7 6 A = 9 5 1 4 3 8** 

**MyArray [2] = 5** Brackets refer to a specific position within the list

## Variables as containers for other variables

**Dictionary** 

associative array, hash, map : Container of multiple variables

#### **list ↔ dictionary**

sequence of ordered values ↔ collection of names/**keys** point to an associated value

- Keys Numbers, strings, other types of variables
	- must be unique: one key points to one value, multiple keys can have the same value

 $TreeDiam={}$   $\rightarrow$  create an empty dictionary with  $\{\}$ **TreeDiam['Kodiak'] = [68] TreeDiam['Juneau'] = [85]**

Values are searched by their keys and not by their position

## Variables as containers for other variables

### Converting between types

- In some languages, variable types must be specified
- Python assigns (once automatically) the type by the value encountered
- Other languages try to interprete the variable types specifically by background processes.

Different interpretations of values based on their types

add 5 to 123

String :  $'123' \rightarrow 1235$ Integer :  $123 \rightarrow 128$ 

## Variables in action

**Operators** and **functions** are used in programs to modify or calculate values

### Mathematical operators

Addition +, substraction -, multiplication \*, division /, power \*\*, equal =, ...

Values of different types can be compatible, but must not Float + integer but string with integer

Sometimes problems:

dividing 2 integers  $\rightarrow$  new integer assigned  $\rightarrow$  5 / 2 = 2

## Variables in action

### Comparative and logical operators

#### **Comparison of variables, functons that return a boolean value: True / False**

 $\rightarrow$  Example, to test if one variable is greater than another, decision maker  $\dots$ 

 $\rightarrow$  Are two entities the same or not, equality operator often written as ==, not =

 $\rightarrow$  In operator : x in A, returns true if value for x is contained in list A, if A is a list of list, x must be a list, too

 $\rightarrow$  Other operator, and, or, not, ...

#### **order of operators:**

- $\rightarrow$  Follow normal algebraic rules
- $\rightarrow$  Within those, they are ordered left to right
- $\rightarrow$  Specified by parenthesis

## Variables in action

### **Functions**

- Like little stand alone programs,
- Can be stored in external files, or defined locally in a program
- Functions accept variables, referred to as **parameters**

 $y = round(2.718) \rightarrow y = 3$ 

### Flow control: Decisions with the 'if' statement

### Conditional decision making

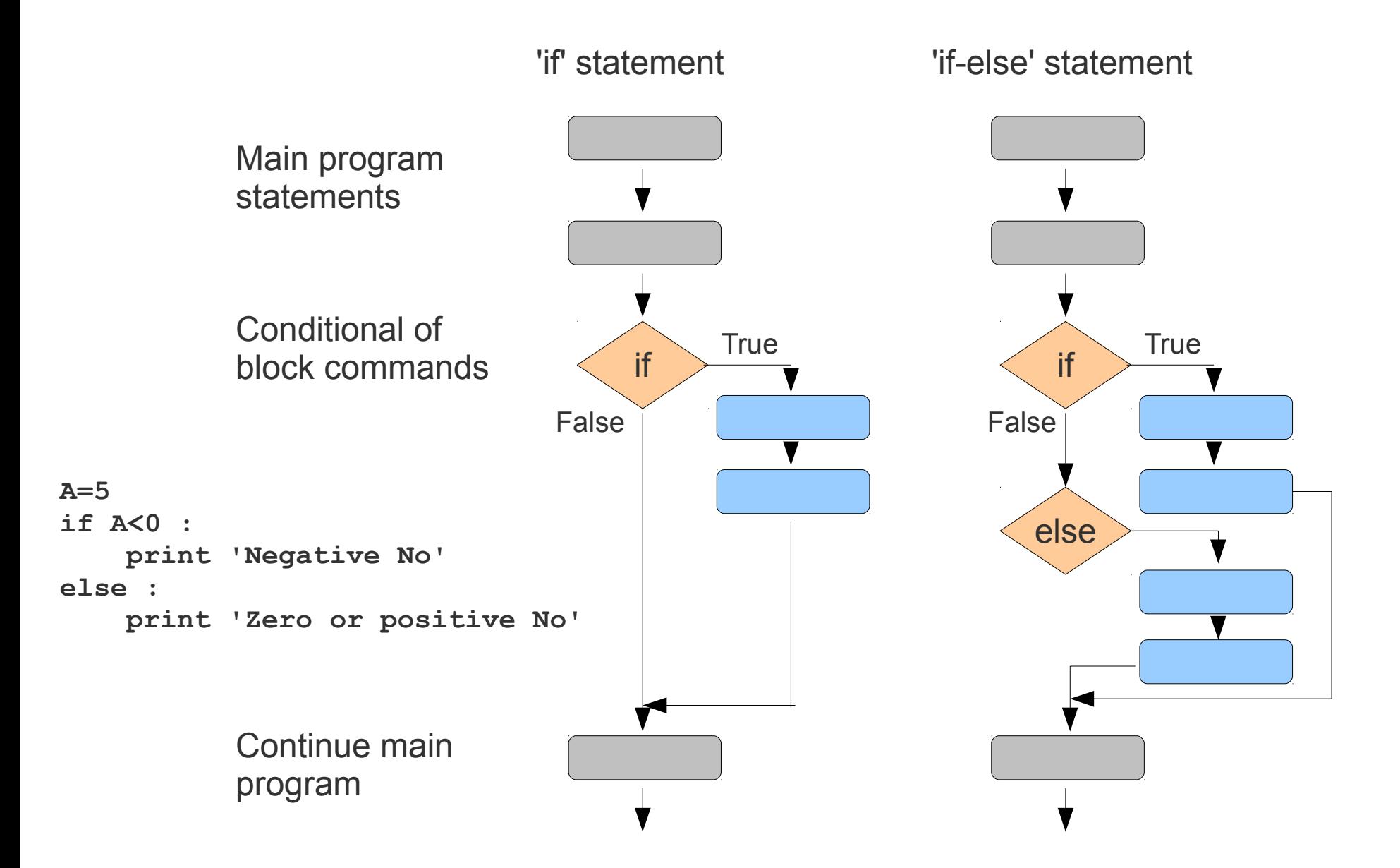

### Flow control: Looping with 'for' and 'while'

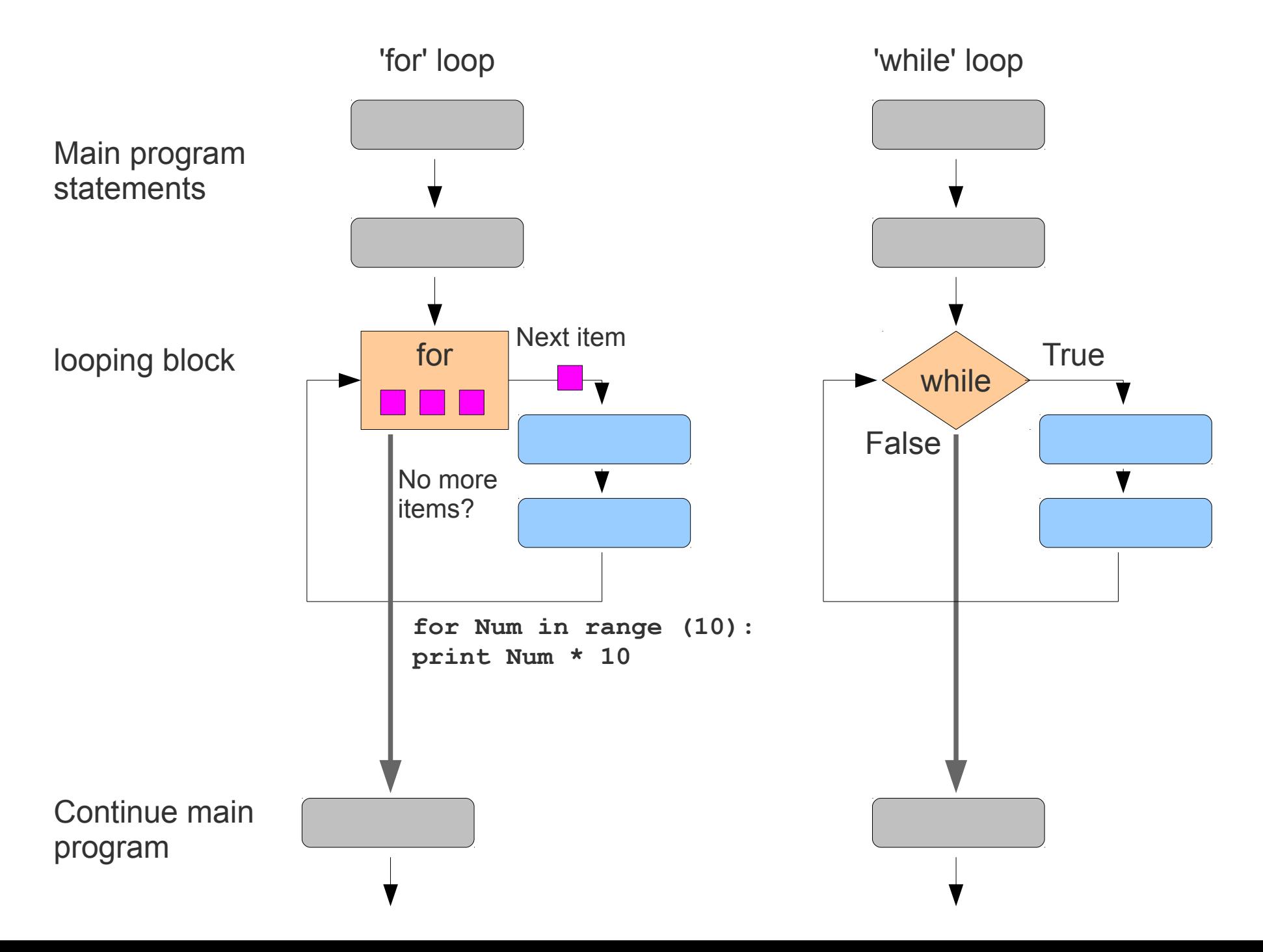

## Input and output

### User interaction

Arguments = program options, specified in the shell

ls **-a**, ls **\*.txt**

- Arguments are user input for programs that : gather all information  $\rightarrow$  process it autonomously
- Some programs respond to user input while running (for example 'nano')
- Output sent to the screen is usually called 'print'

## Input and output

### Files

#### **Two levels of operations to access data in a file**

- gain access to content
- establish relationships between data in files and variables in the program

**Parsing** (when reading)  $\leftrightarrow$  **packaging** of data (when writing a file)

#### **Files can also be used for controlling program behaviour**

- store raw input and marching orders
- logbook, logfiles

## Libraries and modules

Built-in tools, building blocks : basic functions, simple operators, bundled in modules

## Comment statements

Comments are marked with certain characters, depending on the language  $#$ ,  $//$ , %

## **Objects**

- Sort of ''super variable'' that contain several other variables within it

- Can contain also functions → then called **methods**

**Dot notation:**

**MyBike.color ←** Color of your bike **MyBike.tires ←** properties of your tires

### **Objects**

**MyBike.color ←** Color of your bike **MyBike.tires ←** properties of your tires

**MyBike.tires.pressure ←** A nested property of your tires

**Assignments of Methods (functions):**

**MyBike.steer(-4)**  $\leftarrow$  Steer 4 degree to the left **MyBike.color('red')**  $\leftarrow$  You can often set and read with the same notation **MyBike.pedals.pedal(100)**  $\leftarrow$  with the pedals, pedal at a speed of 100

Sometimes more convenient to use objects instead of a separate function,

Example :

**MyString='abc' Print uppercase(MyString)**  $0$  **or : brint MyString.upper()**